# Package 'SEset'

March 17, 2022

Type Package Title Computing Statistically-Equivalent Path Models Version 1.0.1 Author Oisín Ryan Maintainer Oisín Ryan <o.ryan@uu.nl> Description Tools to compute and analyze the set of statistically-equivalent (Gaussian, linear) path models which generate the input precision or (partial) correlation matrix. This procedure is useful for understanding how statistical network models such as the Gaussian Graphical Model (GGM) perform as causal discovery tools. The statistical-equivalence set of a given GGM expresses the uncertainty we have about the sign, size and direction of directed relationships based on the weights matrix of the GGM alone. The derivation of the equivalence set and its use for understanding GGMs as causal discovery tools is described by Ryan, O., Bringmann, L.F., & Schuurman, N.K. (2022) [<doi:10.31234/osf.io/ryg69>](https://doi.org/10.31234/osf.io/ryg69).

BugReports <https://github.com/ryanoisin/SEset>

License GPL-3 Encoding UTF-8 LazyData true Imports combinat, Matrix, Rdpack, stats RdMacros Rdpack RoxygenNote 7.1.1 Suggests qgraph NeedsCompilation no Repository CRAN Date/Publication 2022-03-17 08:50:08 UTC

# <span id="page-1-0"></span>R topics documented:

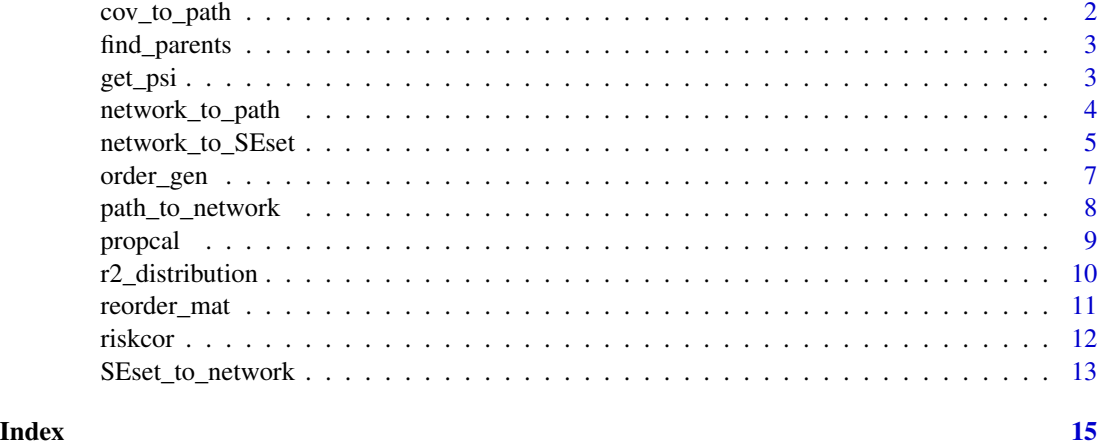

cov\_to\_path *Path model from covariance matrix with ordering*

# Description

Helper function. Takes a covariance matrix and ordering and generates a lower-triangular weights matrix.

# Usage

```
cov_to_path(sigma, ordering = NULL, digits = 2)
```
# Arguments

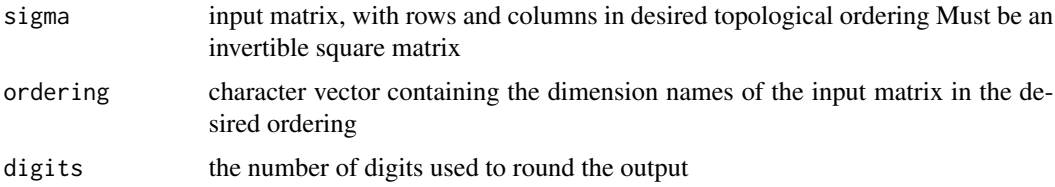

# Value

lower triangular matrix containing regression weights of the path model. Element ij represents the effect of  $X_j$  on  $X_i$ 

# See Also

[network\\_to\\_path](#page-3-1)

<span id="page-2-1"></span><span id="page-2-0"></span>

Return parent indices from a (weighted) DAG for a given child

#### Usage

```
find_parents(mat, child)
```
# Arguments

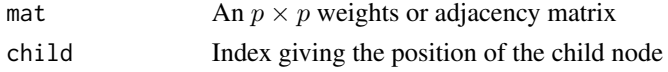

# Value

a vector containing index numbers defining the parent nodes

# References

Ryan O, Bringmann LF, Schuurman NK (upcoming). "The challenge of generating causal hypotheses using network models." *in preperation*.

# See Also

# [r2\\_distribution](#page-9-1)

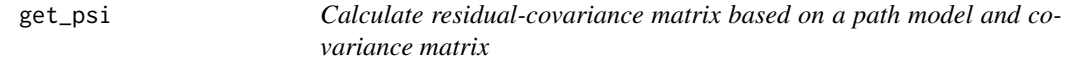

# Description

Takes an ordered path model and corresponding variance-covariance matrix and computes the appropriate residual covariance matrix (psi)

# Usage

get\_psi(B, sigma, digits = 3)

# Arguments

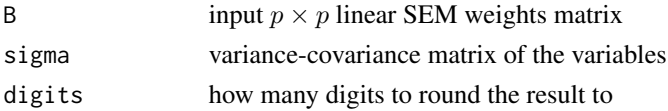

# <span id="page-3-0"></span>Value

a  $p \times p$  residual variance-covariance matrix

<span id="page-3-1"></span>network\_to\_path *Path model from ordered precision matrix*

# Description

Takes a precision matrix and generates a lower-triangular weights matrix.

# Usage

```
network_to_path(omega, input_type = "precision", digits = 20)
```
### Arguments

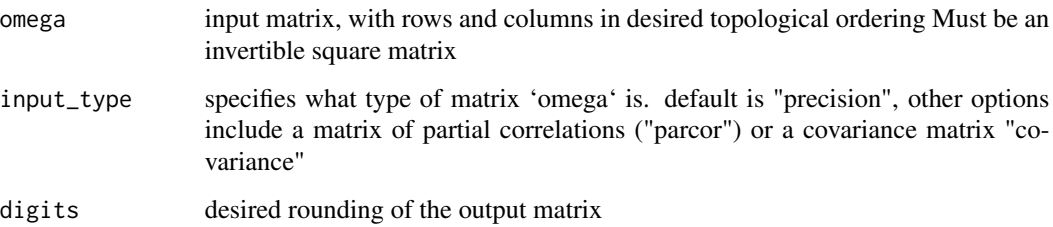

# Value

lower triangular matrix containing regression weights of the path model. Element ij represents the effect of  $X_j$  on  $X_i$ 

#### References

Ryan O, Bringmann LF, Schuurman NK (upcoming). "The challenge of generating causal hypotheses using network models." *in preperation*.

Shojaie A, Michailidis G (2010). "Penalized likelihood methods for estimation of sparse highdimensional directed acyclic graphs." *Biometrika*, 97(3), 519–538.

Bollen KA (1989). *Structural equations with latent variables*. Oxford, England, John Wiley \& Sons.

#### See Also

[network\\_to\\_SEset](#page-4-1)

# <span id="page-4-0"></span>network\_to\_SEset 5

#### Examples

```
data(riskcor)
omega <- (qgraph::EBICglasso(riskcor, n = 69, returnAllResults = TRUE))$optwi
# qgraph method estimates a non-symmetric omega matrix, but uses forceSymmetric to create
# a symmetric matrix (see qgraph:::EBICglassoCore line 65)
omega <- as.matrix(Matrix::forceSymmetric(omega)) # returns the precision matrix
B <- network_to_path(omega, digits=2)
# Path model can be plotted as a weighted DAG
pos <- matrix(c(2,0,-2,-1,-2,1,0,2,0.5,0,0,-2),6,2,byrow=TRUE)
# qgraph reads matrix elements as "from row to column"
# regression weights matrices are read "from column to row"
# path model weights matrix must be transposed for qgraph
qgraph::qgraph(t(B), labels=rownames(riskcor), layout=pos,
repulsion=.8, vsize=c(10,15), theme="colorblind", fade=FALSE)
```
<span id="page-4-1"></span>network\_to\_SEset *SE-set from precision matrix*

### Description

Takes a precision matrix and generates the SE-set, a set of statistically equivalent path models. Unless otherwise specified, the SEset will contain one weights matrix for every possible topological ordering of the input precision matrix

#### Usage

```
network_to_SEset(
  omega,
  orderings = NULL,
  digits = 20,
  rm_duplicates = FALSE,
  input_type = "precision"
)
```
#### Arguments

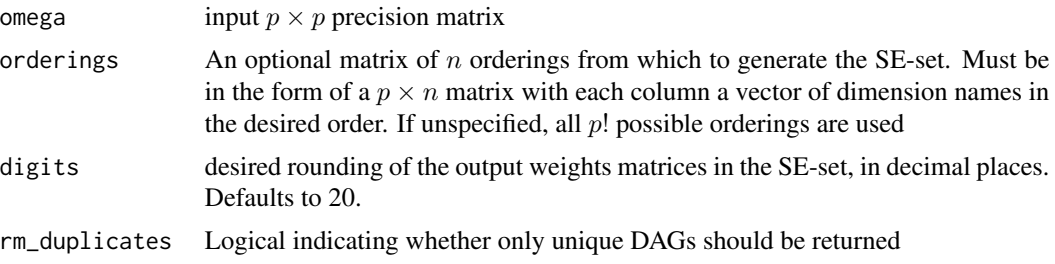

<span id="page-5-0"></span>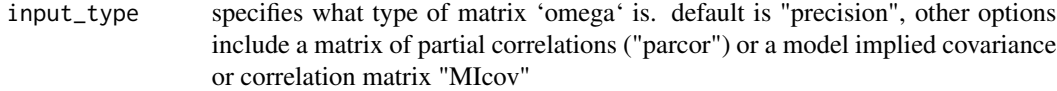

#### Value

a  $p! \times p$  matrix containing the SE-set (or  $n \times p$  matrix if a custom set of n orderings is specified). Each row represents a lower-triangular weights matrix, stacked column-wise.

# References

Ryan O, Bringmann LF, Schuurman NK (upcoming). "The challenge of generating causal hypotheses using network models." *in preperation*.

Shojaie A, Michailidis G (2010). "Penalized likelihood methods for estimation of sparse highdimensional directed acyclic graphs." *Biometrika*, 97(3), 519–538.

Bollen KA (1989). *Structural equations with latent variables*. Oxford, England, John Wiley \& Sons.

#### See Also

[network\\_to\\_path](#page-3-1), [reorder\\_mat](#page-10-1), [order\\_gen](#page-6-1)

# Examples

```
# first estimate the precision matrix
data(riskcor)
omega <- (qgraph::EBICglasso(riskcor, n = 69, returnAllResults = TRUE))$optwi
# qgraph method estimates a non-symmetric omega matrix, but uses forceSymmetric to create
# a symmetric matrix (see qgraph:::EBICglassoCore line 65)
omega <- as.matrix(Matrix::forceSymmetric(omega)) # returns the precision matrix
SE <- network_to_SEset(omega, digits=3)
# each row of SE defines a path-model weights matrix.
# We can extract element 20 by writing it to a matrix
example <- matrix(SE[20,],6,6)
# Example path model can be plotted as a weighted DAG
pos <- matrix(c(2,0,-2,-1,-2,1,0,2,0.5,0,0,-2),6,2,byrow=TRUE)
# qgraph reads matrix elements as "from row to column"
# regression weights matrices are read "from column to row"
# path model weights matrix must be transposed for qgraph
qgraph::qgraph(t(example), labels=rownames(riskcor), layout=pos,
repulsion=.8, vsize=c(10,15), theme="colorblind", fade=FALSE)
```
<span id="page-6-1"></span><span id="page-6-0"></span>

Takes a matrix and generates a matrix containing all orderings of the rows and columns

# Usage

order\_gen(omega)

# Arguments

omega input p-dimensional square matrix

# Value

a  $p \times p!$  matrix of dimension orderings. Each column represents an ordering of dimension names as character strings.

# References

Chasalow S (2012). *combinat: combinatorics utilities*. R package version 0.0-8, [https://CRAN.](https://CRAN.R-project.org/package=combinat) [R-project.org/package=combinat](https://CRAN.R-project.org/package=combinat).

#### See Also

[reorder\\_mat](#page-10-1), [network\\_to\\_SEset](#page-4-1)

#### Examples

data(riskcor) orderings <- order\_gen(riskcor)

# Each column of orderings defines an ordering of variables print(orderings[,1]) # in the second element, the fifth and sixth variable are switched print(orderings[,2])

<span id="page-7-1"></span><span id="page-7-0"></span>

Takes a path model and generates the corresponding (standardized) precision matrix or covariance matrix. The inverse of [network\\_to\\_path](#page-3-1).

# Usage

path\_to\_network(B, psi = NULL, output = "precision")

# Arguments

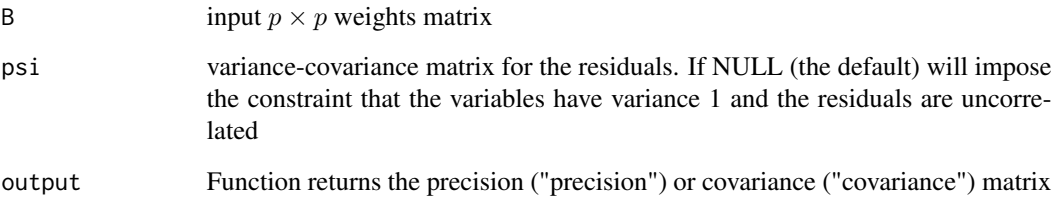

#### Value

a  $p \times p$  precision or covariance matrix

# References

Ryan O, Bringmann LF, Schuurman NK (upcoming). "The challenge of generating causal hypotheses using network models." *in preperation*.

Shojaie A, Michailidis G (2010). "Penalized likelihood methods for estimation of sparse highdimensional directed acyclic graphs." *Biometrika*, 97(3), 519–538.

Bollen KA (1989). *Structural equations with latent variables*. Oxford, England, John Wiley \& Sons.

# See Also

[network\\_to\\_path](#page-3-1), [SEset\\_to\\_network](#page-12-1)

<span id="page-8-0"></span>

A function used to analyse the SEset results. Calculates the proportion of path models in a given SEset in which a particular edge is present

#### Usage

```
propcal(SEmatrix, names = NULL, rm_duplicate = TRUE, directed = TRUE)
```
# Arguments

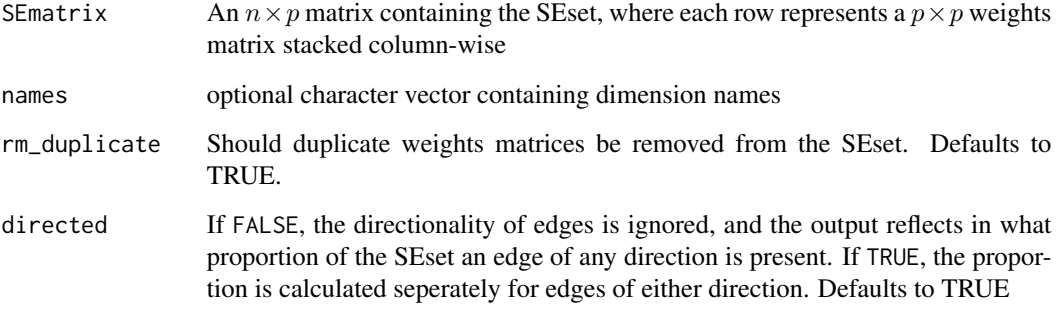

# Value

a  $p \times p$  matrix showing in what proportion particular edges are present. If directed=TRUE, elements ij denote the proportion of weights matrices containing a path from  $X_j$  to  $X_i$ . If directed=F, the output will be a symmetric matrix, with element ij denoting in what proprtion an edge of either direction connects  $X_i$  to  $X_j$ .

#### References

Ryan O, Bringmann LF, Schuurman NK (upcoming). "The challenge of generating causal hypotheses using network models." *in preperation*.

# See Also

[network\\_to\\_SEset](#page-4-1)

<span id="page-9-1"></span><span id="page-9-0"></span>

A function used to analyse the SEset results. For each member of the SE-set, calculate the proportion of explained variance in each child node, when predicted by all of its parent nodes

#### Usage

```
r2_distribution(SEmatrix, cormat, names = NULL, indices = NULL)
```
# Arguments

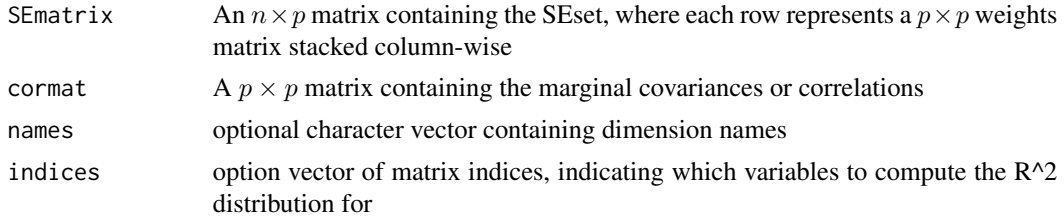

# Value

Returns an  $n \times p$  matrix of  $R^2$  values. For each member of the SE-set, this represents the variance explained in node  $X_i$  by it's parents in that weighted DAG.

# References

Ryan O, Bringmann LF, Schuurman NK (upcoming). "The challenge of generating causal hypotheses using network models." *in preperation*. Haslbeck JM, Waldorp LJ (2018). "How well do network models predict observations? On the importance of predictability in network models." *Behavior Research Methods*, 50(2), 853–861.

# See Also

[network\\_to\\_SEset](#page-4-1)[,find\\_parents](#page-2-1)

#### Examples

```
# first estimate the precision matrix
data(riskcor)
omega <- (qgraph::EBICglasso(riskcor, n = 69, returnAllResults = TRUE))$optwi
# qgraph method estimates a non-symmetric omega matrix, but uses forceSymmetric to create
# a symmetric matrix (see qgraph:::EBICglassoCore line 65)
omega <- as.matrix(Matrix::forceSymmetric(omega)) # returns the precision matrix
```

```
SEmatrix <- network_to_SEset(omega, digits=3)
```
# <span id="page-10-0"></span>reorder\_mat 11

```
r2set \leq - r2_distribution(SEmatrix, cormat = riskcor, names = NULL, indices = c(1,3,4,5,6))
# Plot results
apply(r2set,2,hist)
# For ggplot format, execute
# r2set <- tidyr::gather(r2set)
```
#### <span id="page-10-1"></span>reorder\_mat *Re-order rows and columns*

# Description

Takes a matrix and re-orders the rows and columns to some target ordering

# Usage

```
reorder_mat(matrix, names)
```
# Arguments

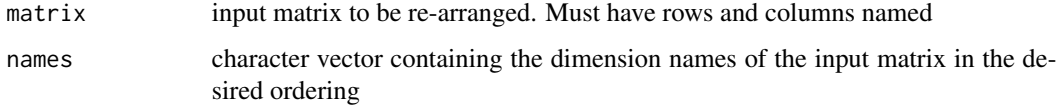

# Value

input matrix with rows and columns sorted according to names

# See Also

[order\\_gen](#page-6-1), [network\\_to\\_SEset](#page-4-1)

# Examples

data(riskcor)

# first define an ordered vector of names row\_names <- rownames(riskcor)  $row\_names\_new \leftarrow row\_names[c(1,2,3,4,6,5)]$ 

```
reorder_mat(riskcor,row_names_new)
```
# The fifth and sixth row and column have been switched print(riskcor)

<span id="page-11-0"></span>

Reported sample correlation matrix from a cross-sectional study on cognitive risk and resilience factors in remitted depression patients, from Hoorelebeke, Marchetti, DE Schryver and Koster (2016). The study was conducted with 69 participants, and the correlation matrix consists of six variables. The variables are as follows:

#### Usage

data(riskcor)

# Format

A 6 by 6 correlation matrix

#### Details

\* 'BRIEF\_WM': working memory complaints, a self-report measure of perceived cognitive control \* 'PASAT\_ACC': PASAT accuracy, performance on behavioural measure of congitive control \* 'Adapt ER': self-report adaptive emotion regulation strategies \* 'Maladapt ER': self-report maladaptive emotion regulation strategies \* 'Resilience': self-report resilience \* 'Resid Depress': self-report residual depressive symptoms

# Source

<https://ars.els-cdn.com/content/image/1-s2.0-S0165032715313252-mmc1.pdf>

#### References

Hoorelbeke K, Marchetti I, De Schryver M, Koster EH (2016). "The interplay between cognitive risk and resilience factors in remitted depression: a network analysis." *Journal of Affective Disorders*, 195, 96–104.

#### Examples

```
data(riskcor)
print(rownames(riskcor))
print(riskcor)
```
<span id="page-12-1"></span><span id="page-12-0"></span>Takes the SE-set and calculates for each weights matrix the corresponding precision matrix. Used to check the results of [network\\_to\\_SEset](#page-4-1) to assess deviations from statistical equivalence induced due to rounding, thresholding, and numerical approximations.

#### Usage

```
SEset_to_network(
  SEmatrix,
  order.ref = NULL,
  order.mat = NULL,
  output = "raw",omega = NULL
)
```
# Arguments

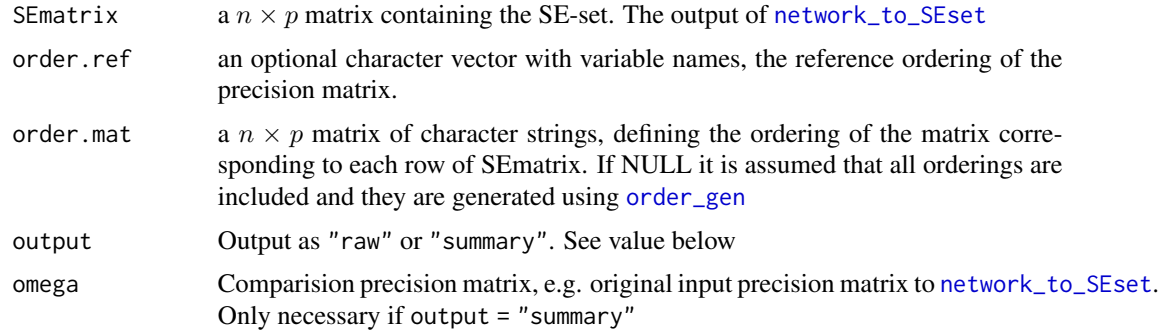

#### Value

If output = "raw", a  $n \times p$  matrix of precision matrices stacked column-wise in n rows. If output = "summary" returns a list containing the bias, MSE and RMSE for each re-calculated precision matrix, relative to comparison omega matrix supplied.

# References

Ryan O, Bringmann LF, Schuurman NK (upcoming). "The challenge of generating causal hypotheses using network models." *in preperation*.

Shojaie A, Michailidis G (2010). "Penalized likelihood methods for estimation of sparse highdimensional directed acyclic graphs." *Biometrika*, 97(3), 519–538.

Bollen KA (1989). *Structural equations with latent variables*. Oxford, England, John Wiley \& Sons.

<span id="page-13-0"></span>14 SEset\_to\_network

# See Also

[network\\_to\\_path](#page-3-1), [path\\_to\\_network](#page-7-1)

# <span id="page-14-0"></span>Index

∗ datasets riskcor, [12](#page-11-0) cov\_to\_path, [2](#page-1-0) find\_parents, [3,](#page-2-0) *[10](#page-9-0)*

get\_psi, [3](#page-2-0)

network\_to\_path, *[2](#page-1-0)*, [4,](#page-3-0) *[6](#page-5-0)*, *[8](#page-7-0)*, *[14](#page-13-0)* network\_to\_SEset, *[4](#page-3-0)*, [5,](#page-4-0) *[7](#page-6-0)*, *[9–](#page-8-0)[11](#page-10-0)*, *[13](#page-12-0)*

order\_gen, *[6](#page-5-0)*, [7,](#page-6-0) *[11](#page-10-0)*, *[13](#page-12-0)*

path\_to\_network, [8,](#page-7-0) *[14](#page-13-0)* propcal, [9](#page-8-0)

r2\_distribution, *[3](#page-2-0)*, [10](#page-9-0) reorder\_mat, *[6,](#page-5-0) [7](#page-6-0)*, [11](#page-10-0) riskcor, [12](#page-11-0)

SEset\_to\_network, *[8](#page-7-0)*, [13](#page-12-0)